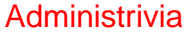

• Reminder: Homework 1 due Thursday (11:59pm). Remember to put course name/number and assignment in subject line of e-mail. Also remember to tell me (body of the e-mail is fine) if you worked with

**Slide 1**

# another student or got help from someone else.

### Minute Essay From Last Lecture

• Several people said "lots of commands to learn" or "lecture moved pretty fast". Yes. Practice/experiment outside class will help. True for many (most?) things we do in this course. If you have trouble remembering all the commands (which you might at first!): In times past beginners got paper "cheat sheets" of commonly-used commands. Maybe make yourself an electronic equivalent?

**Slide 2**

• How do you get out of man? It's showing you stuff with the command less, and you exit from that by typing q.

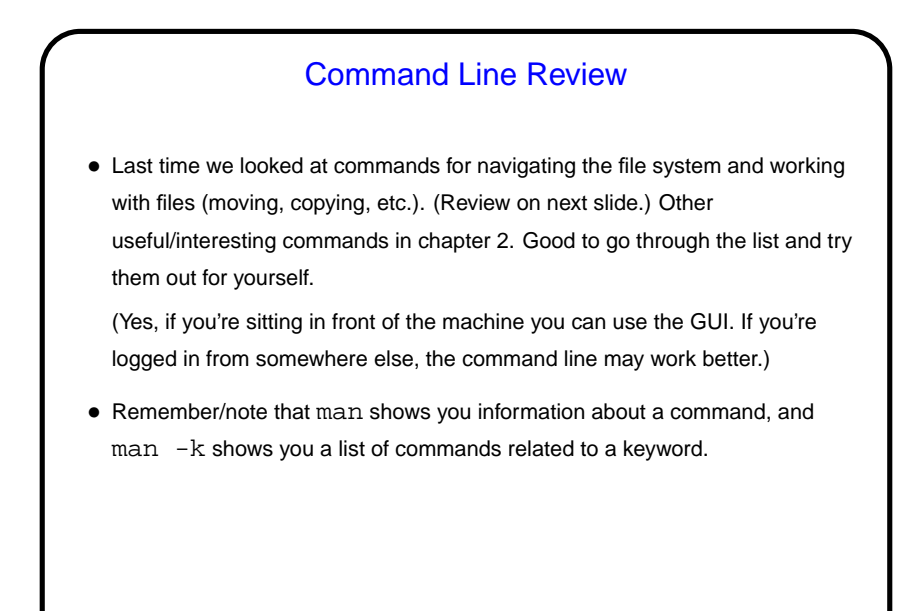

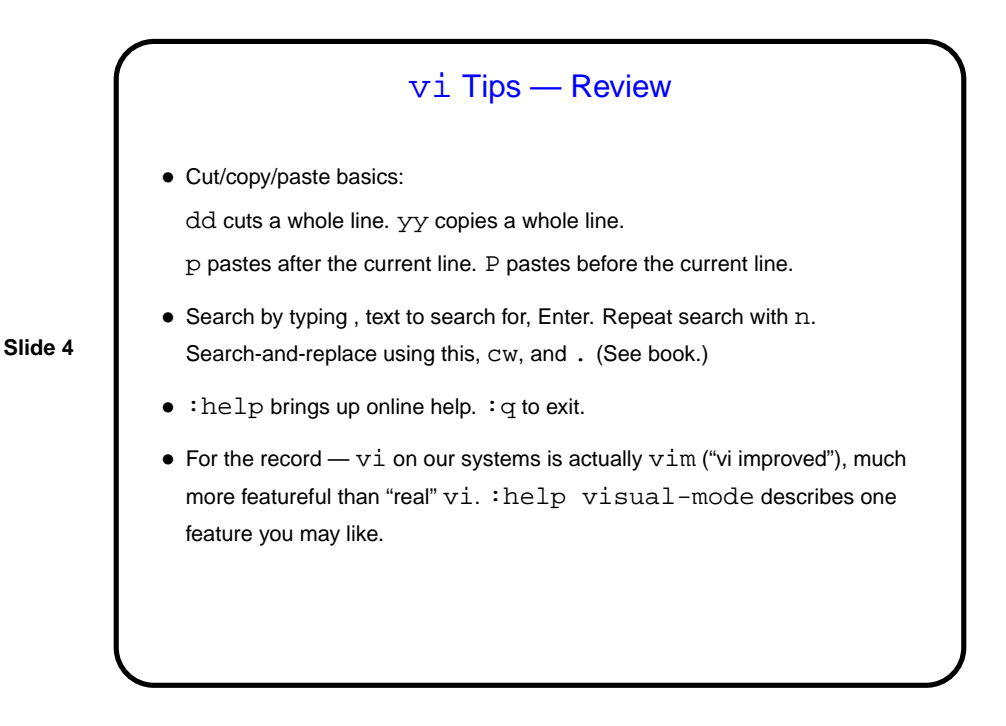

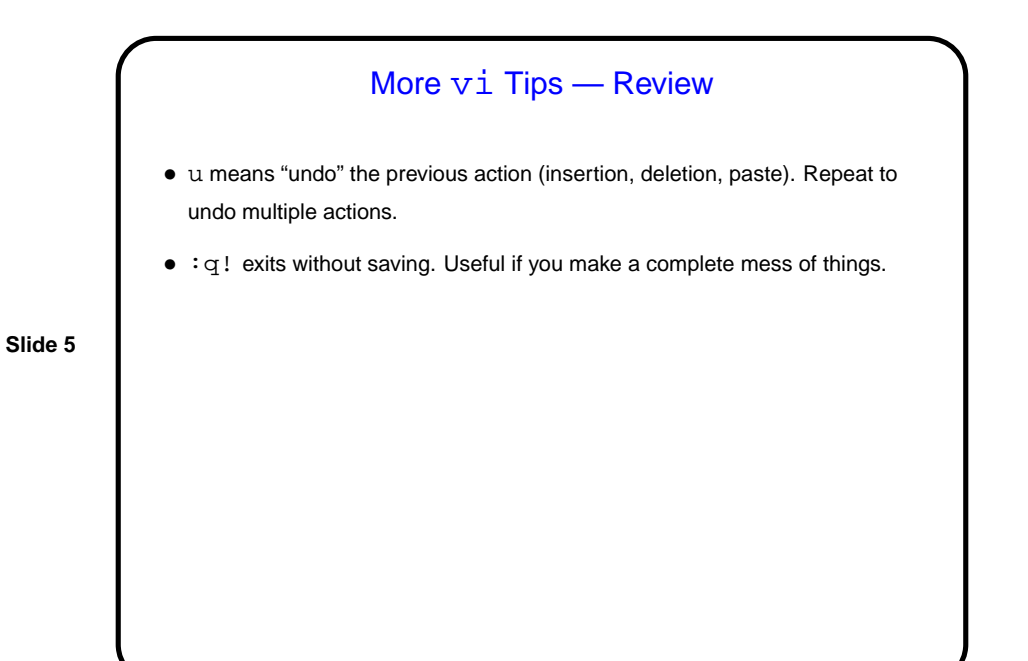

vi Tips — Errors/Mistakes • If you type just  $q$  rather than  $:q, v$  i thinks you want to record a macro. Screen will show "recording". Press q to make it stop. • If you type  $q:$  rather than  $:q, v$  i thinks you want it to display a history of commands and shows them to you in a subwindow. Type  $:q$  to make that go away.

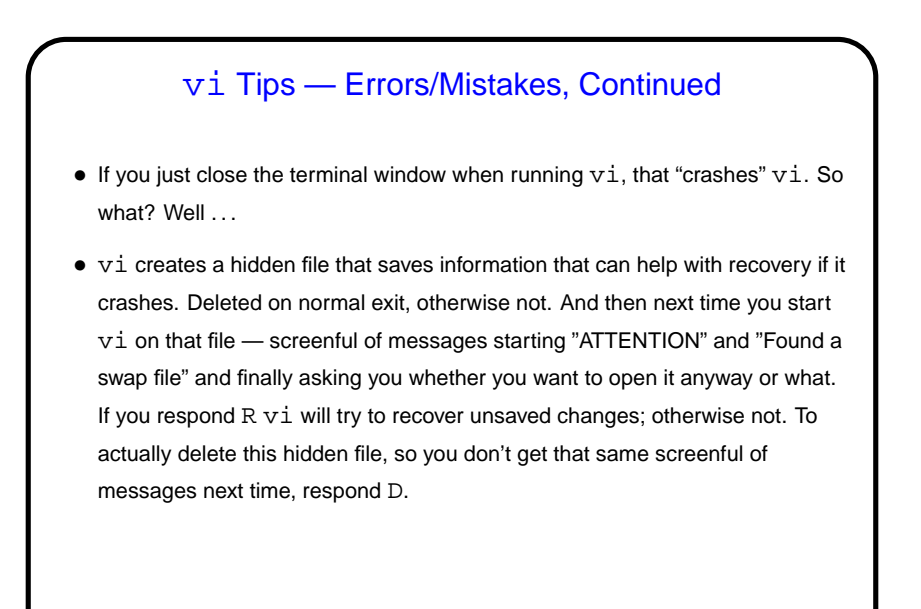

## Commands For Working With Files — Review • Now that we have a way of creating files, we can try out some other basic commands. • cat to show contents of a file. more or less to show it a screenful at a time. •  $cp$  to copy one file to another.  $-i$  to warn about overwrites. • mv to move or rename a file.  $-i$  to warn about overwrites. •  $r$ m to delete a file. (Note – no recycle bin, so use with caution! or  $-i$  to prompt.)

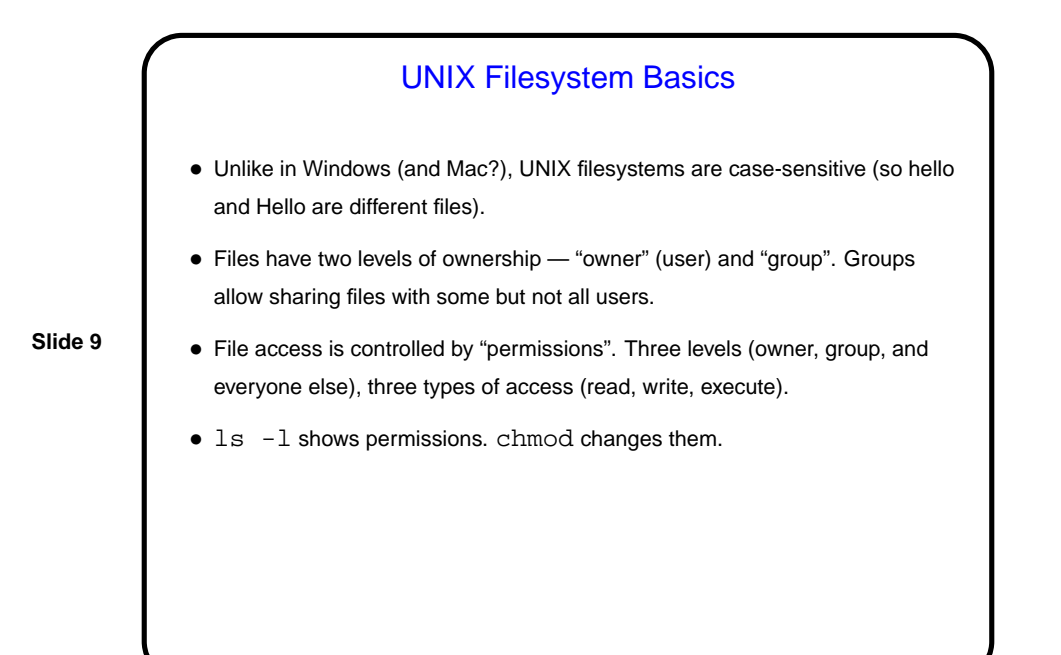

## **Scala** • Scala is short for "scalable programming language". (We may talk more later about what that means.) Relatively new language, but we think good for a first course. • Various options for running Scala source code. Today we will look at two of them — typing it in interactively, and executing "scripts". scala starts an interactive environment ("REPL" – "read, evaluate, print" loop), good for trying things out. scala program.scala runs the program in file program.scala. • By tradition (established by the inventors of the C language, in 1970-something), our first program will just write to the screen "hello, world").

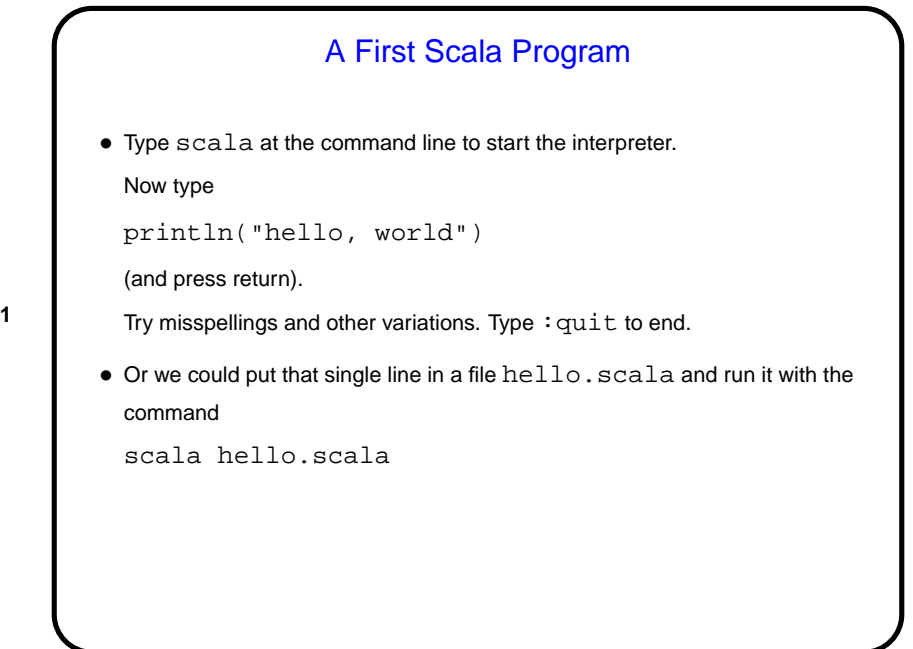

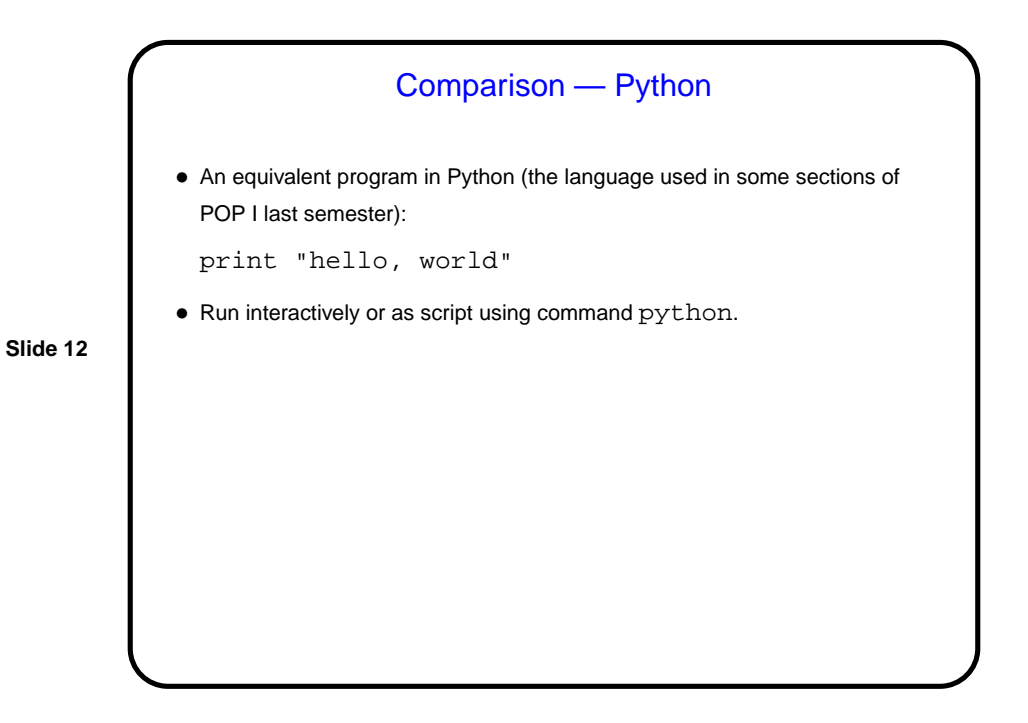

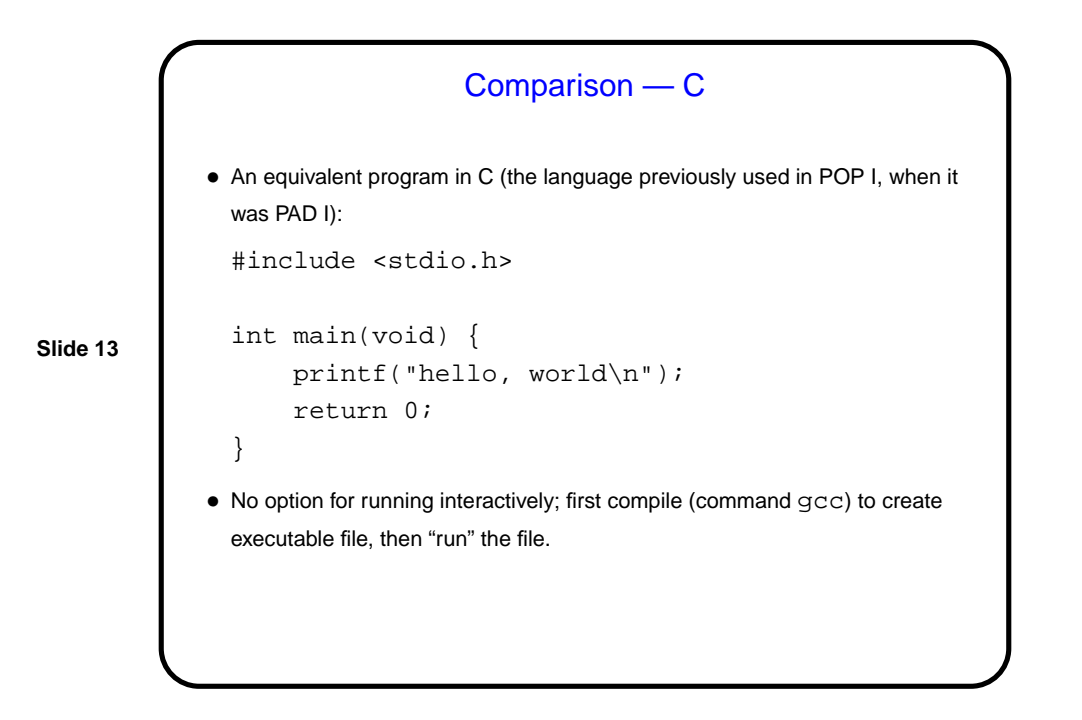

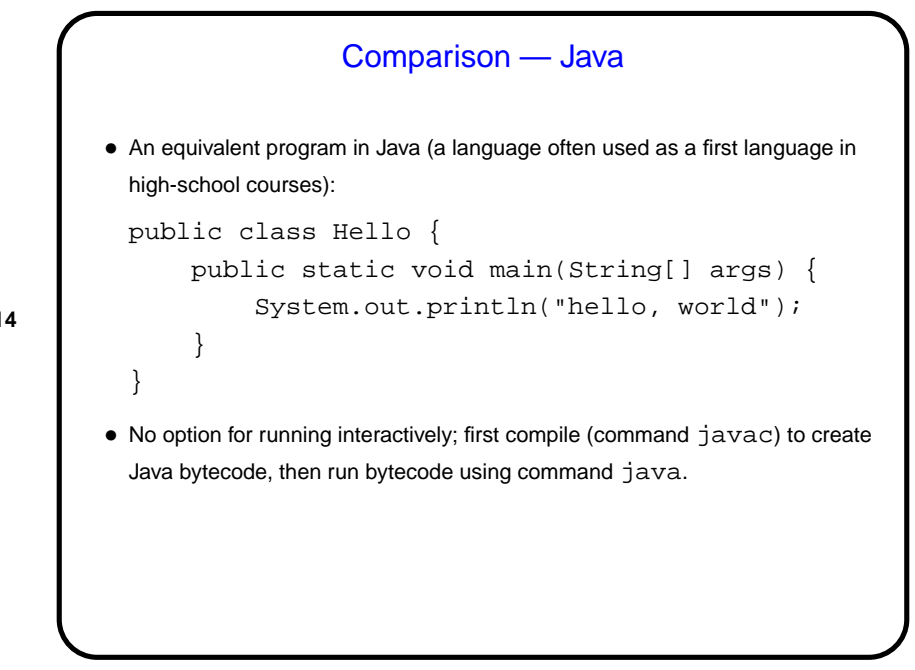

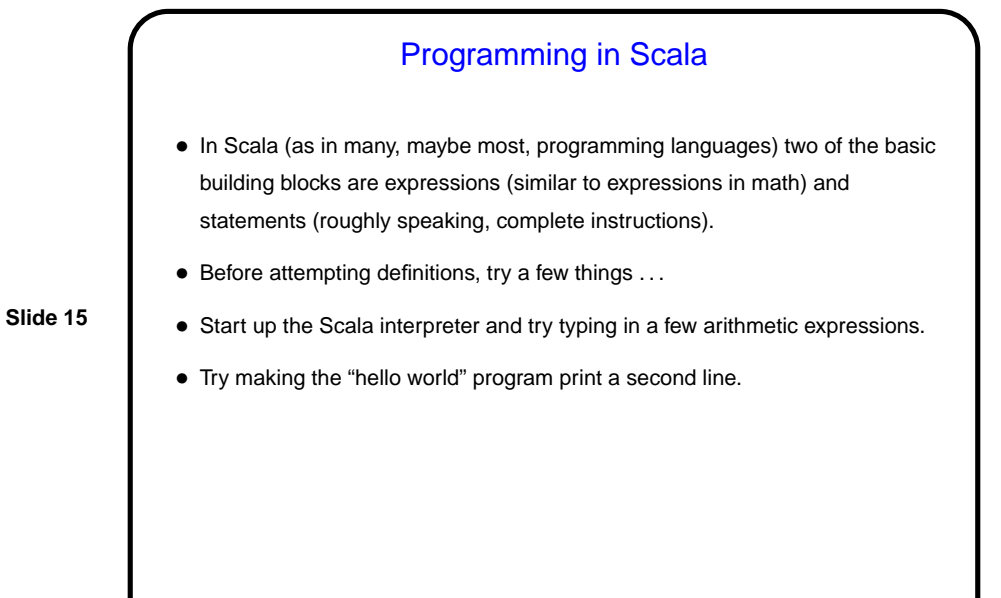

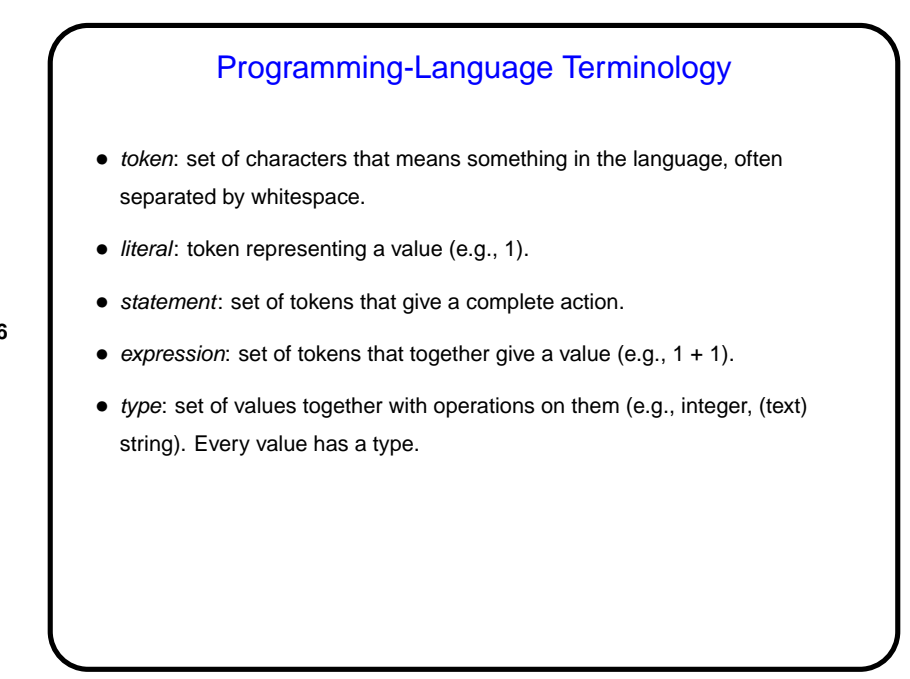

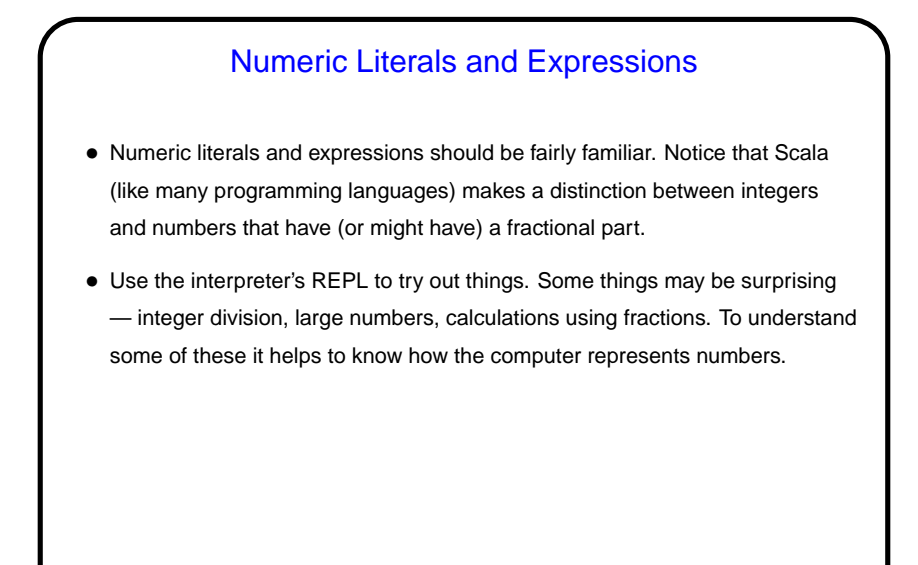

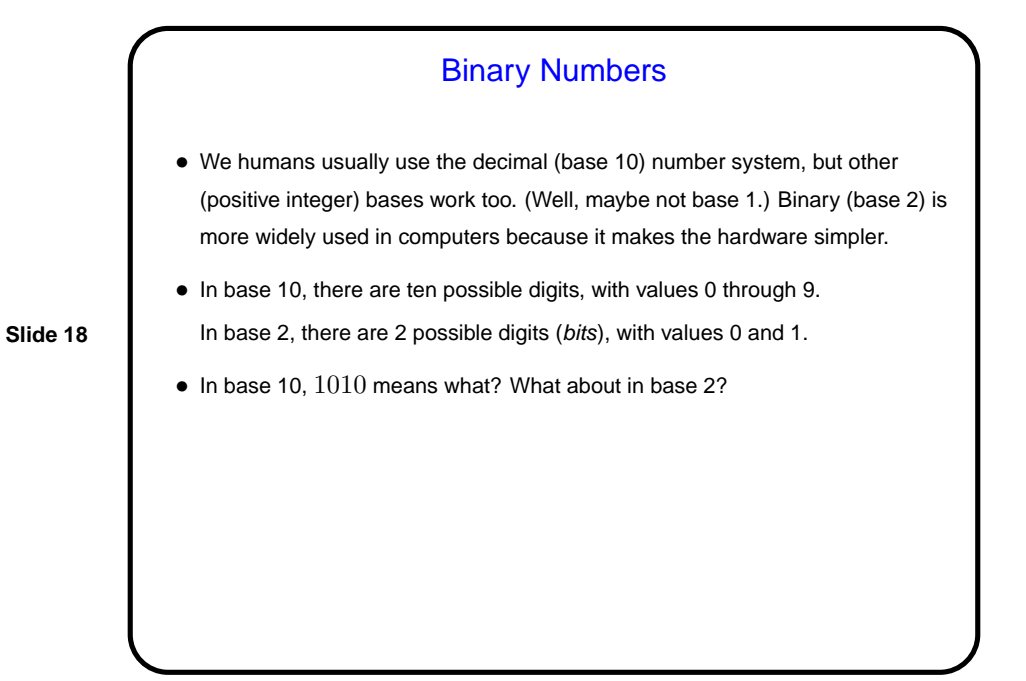

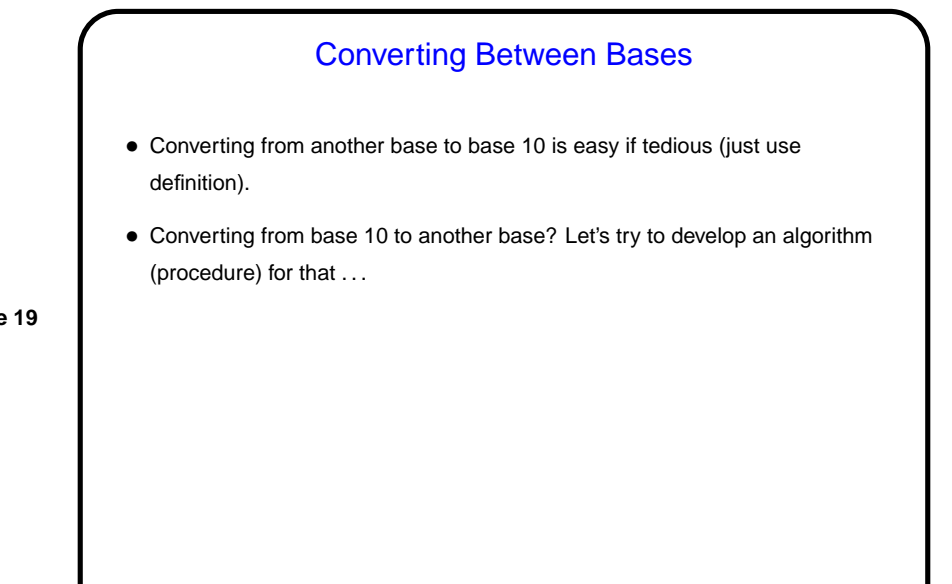

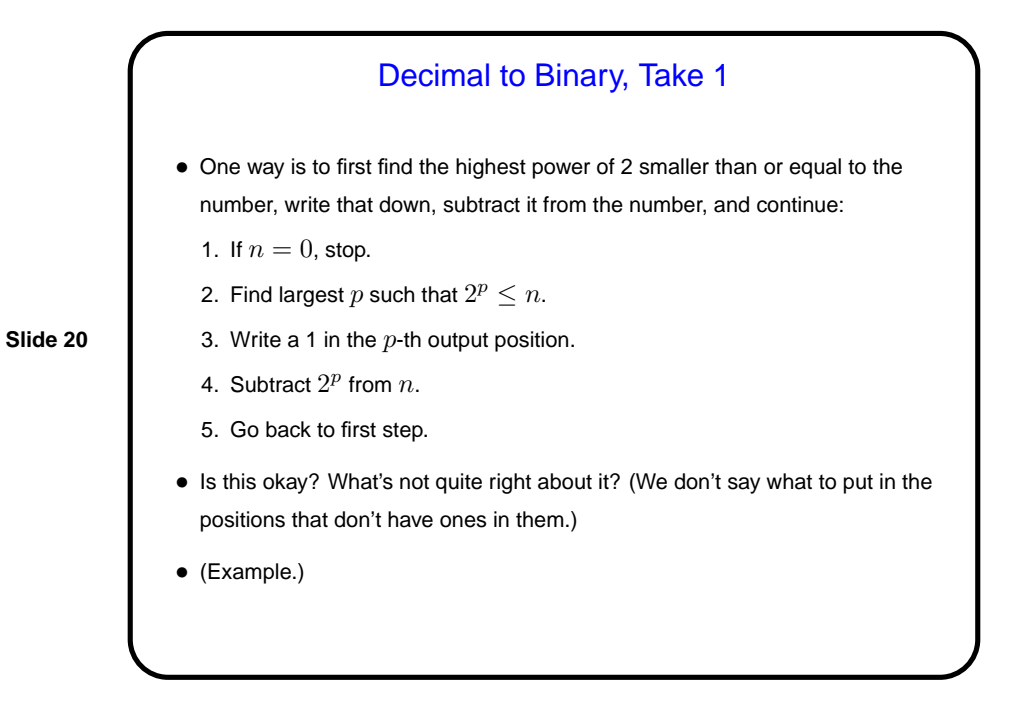

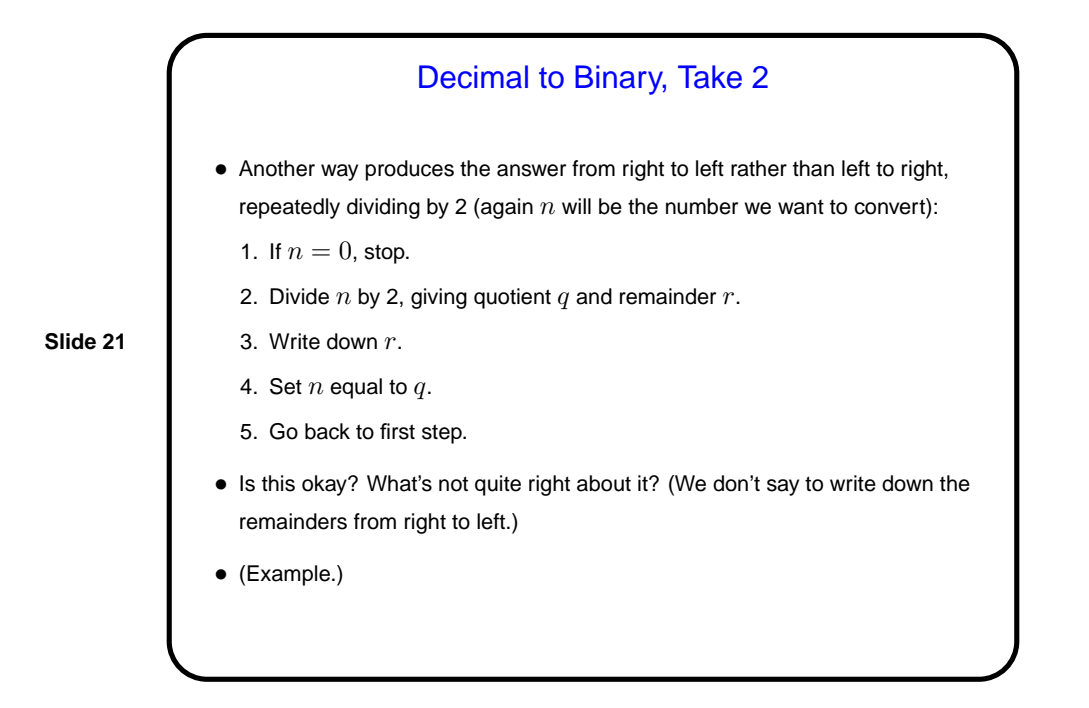

#### Computer Representation of Integers

- Computers represent everything in terms of ones and zeros. For non-negative integers, you can probably guess how this works — number in binary. Fixed size (so we can only represent a limited range).
- How about negative numbers, though? (To be continued.)

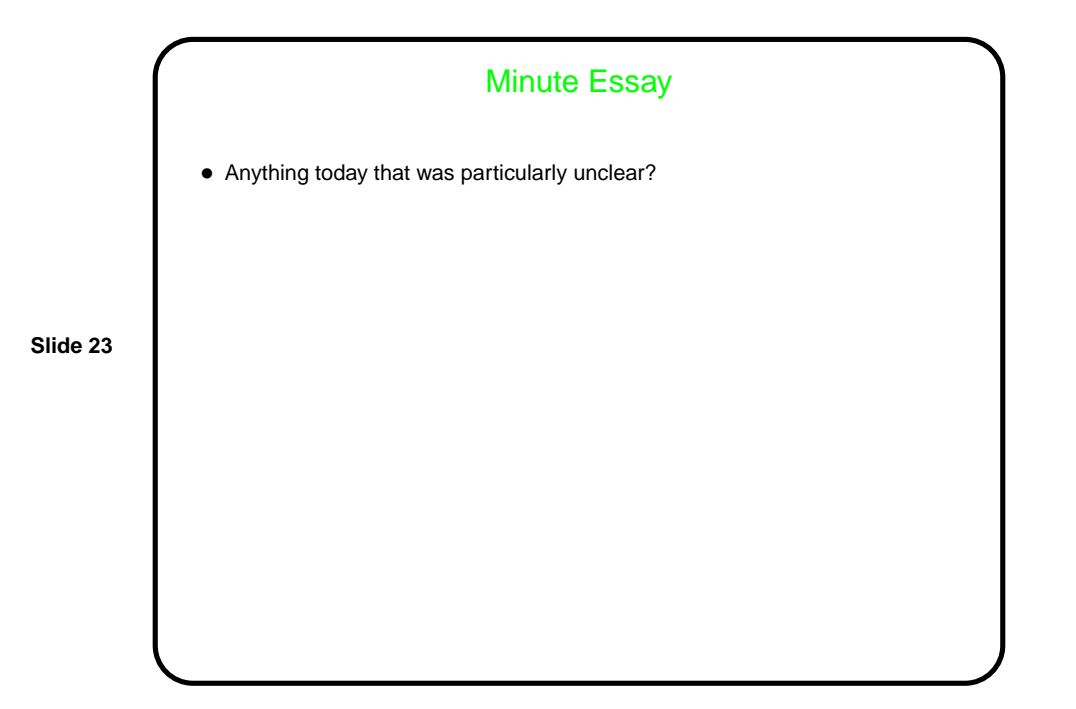